3422

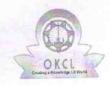

## eVidyalaya Half Yearly Report

Department of School & Mass Education, Govt. of Odisha

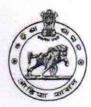

 School Name : GOVT U.G. HIGH SCHOOL, HIAL

 U\_DISE : 21241405401
 District : BOLANGIR
 Block : TUREKELA

| 21241405401               | BOLANGIR                               | TOKEKEEA   |
|---------------------------|----------------------------------------|------------|
| Report Create Date: 00    | 00-00-00 00:00:00 (43088)              |            |
| SPESSO USE OF THE         | THE WAR TO SERVE THE TANK THE TANK THE |            |
|                           | general_info                           |            |
| Half Yearly Re            | 8                                      |            |
| » Half Yearly Phase       |                                        | 4          |
| » Implementing            | IL&FS ETS                              |            |
| » Half Yearly Period from |                                        | 01/01/2019 |
| » Half Yearly Period till |                                        | 06/30/2019 |
| » School Coord            | NIRUPAMA<br>SAHU                       |            |
|                           | Leaves taken for the followi           | ng Month   |
| » Leave Month 1           |                                        | January    |
| » Leave Days1             | 0                                      |            |
| » Leave Month 2           |                                        | February   |
| » Leave Days2             |                                        | 0          |
| » Leave Month 3           |                                        | March      |
| » Leave Days3             |                                        | 0          |
| » Leave Month 4           |                                        | April      |
| » Leave Days4             |                                        | 0          |
| » Leave Month 5           |                                        | May        |
| » Leave Days5             |                                        | 0          |
| » Leave Month 6           |                                        | June       |
| » Leave Days6             |                                        | 0          |
| » Leave Month             | July                                   |            |
| » Leave Days7             |                                        | 0          |
|                           | Equipment Downtime I                   | Details    |
| » Equipment a             | Yes                                    |            |
| » Downtime >              | No                                     |            |
|                           | 4 working days are over for Equipmen   | nt         |
|                           | Training Details                       |            |
| » Refresher tra           | Yes                                    |            |
| » Refresher tra           | 01/16/2019                             |            |
| » If No; Date f           |                                        |            |
|                           | Educational content D                  | Details    |

| » e Content installed?                        | Yes            |
|-----------------------------------------------|----------------|
| » SMART Content with Educational software?    | Yes            |
| » Stylus/ Pens                                | Yes            |
| » USB Cable                                   | Yes            |
| » Software CDs                                | Yes            |
| » User manual                                 | Yes            |
| Recurring Service Detail                      |                |
| » Register Type (Faulty/Stock/Other Register) | YES            |
| » Register Quantity Consumed                  | 1              |
| » Blank Sheet of A4 Size                      | Yes            |
| » A4 Blank Sheet Quantity Consumed            | 2300           |
| » Cartridge                                   | Yes            |
| » Cartridge Quantity Consumed                 | 1              |
| » USB Drives                                  | Yes            |
| » USB Drives Quantity Consumed                | 1              |
| » Blank DVDs Rewritable                       | Yes            |
| » Blank DVD-RW Quantity Consumed              | 25             |
| » White Board Marker with Duster              | Yes            |
| » Quantity Consumed                           | 6              |
| » Electricity bill                            | Yes            |
| » Internet connectivity                       | Yes            |
| Reason for Unavailablity                      |                |
| Electrical Meter Reading and Generator        | Meter Reading  |
| Generator meter reading                       | 322            |
| Electrical meter reading                      | 938            |
| Equipment replacement det                     | ails           |
| Replacement of any Equipment by Agency        | No             |
| Name of the Equipment                         |                |
| Theft/Damaged Equipmen                        | nt             |
| Equipment theft/damage                        | No             |
| If Yes; Name the Equipment                    |                |
| Lab Utilization details                       |                |
| No. of 9th Class students                     | 51             |
| 9th Class students attending ICT labs         | 51             |
| No. of 10th Class students                    | 62             |
| 10th Class students attending ICT labs        | 62             |
| No. of hours for the following month lab h    |                |
| Month-1                                       |                |
| Hours1                                        | January<br>56  |
| Month-2                                       | February       |
| Hours2                                        | February<br>52 |
| Month-3                                       | 52<br>March    |
| Hours3                                        | 52             |
|                                               | JZ             |

| » Month-4                                 | April |
|-------------------------------------------|-------|
| » Hours4                                  | 46    |
| » Month-5                                 | May   |
| » Hours5                                  | 6     |
| » Month-6                                 | June  |
| » Hours6                                  | 26    |
| » Month-7                                 | July  |
| » Hours7                                  | 0     |
| Server & Node Downtime deta               | ails  |
| » Server Downtime Complaint logged date1  |       |
| » Server Downtime Complaint Closure date1 |       |
| » Server Downtime Complaint logged date2  |       |
| » Server Downtime Complaint Closure date2 |       |
| » Server Downtime Complaint logged date3  |       |
| » Server Downtime Complaint Closure date3 |       |
| » No. of Non-working days in between      | 0     |
| » No. of working days in downtime         | 0     |
| Stand alone PC downtime det               | ails  |
| » PC downtime Complaint logged date1      |       |
| » PC downtime Complaint Closure date1     |       |
| » PC downtime Complaint logged date2      |       |
| » PC downtime Complaint Closure date2     |       |
| » PC downtime Complaint logged date3      |       |
| » PC downtime Complaint Closure date3     |       |
| » No. of Non-working days in between      | 0     |
| » No. of working days in downtime         | 0     |
| UPS downtime details                      |       |
| » UPS downtime Complaint logged date1     |       |
| » UPS downtime Complaint Closure date1    |       |
| » UPS downtime Complaint logged date2     |       |
| » UPS downtime Complaint Closure date2    |       |
| » UPS downtime Complaint logged date3     |       |
| » UPS downtime Complaint Closure date3    |       |
| » No. of Non-working days in between      | 0     |
| » No. of working days in downtime         | 0     |
| Genset downtime details                   |       |
| » UPS downtime Complaint logged date1     |       |
| » UPS downtime Complaint Closure date1    |       |
| » UPS downtime Complaint logged date2     |       |
| » UPS downtime Complaint Closure date2    |       |
| » UPS downtime Complaint logged date3     |       |
| » UPS downtime Complaint Closure date3    |       |
| » No. of Non-working days in between      | 0     |
| » No. of working days in downtime         | 0     |

## Integrated Computer Projector downtime details

| » Projector downtime Complaint logged date1   |                                           |
|-----------------------------------------------|-------------------------------------------|
| » Projector downtime Complaint Closure date1  |                                           |
| » Projector downtime Complaint logged date2   |                                           |
| » Projector downtime Complaint Closure date2  | ·                                         |
| » Projector downtime Complaint logged date3   |                                           |
| » Projector downtime Complaint Closure date3  |                                           |
| » No. of Non-working days in between          | 0                                         |
| » No. of working days in downtime             | 0                                         |
| Printer downtime detail                       | S                                         |
| » Printer downtime Complaint logged date1     |                                           |
| » Printer downtime Complaint Closure date1    |                                           |
| » Printer downtime Complaint logged date2     |                                           |
| » Printer downtime Complaint Closure date2    |                                           |
| » Printer downtime Complaint logged date3     | 1                                         |
| » Printer downtime Complaint Closure date3    |                                           |
| » No. of Non-working days in between          | 0                                         |
| » No. of working days in downtime             | 0                                         |
| Interactive White Board (IWB) dow             | ntime details                             |
| » IWB downtime Complaint logged date1         | - A                                       |
| » IWB downtime Complaint Closure date1        |                                           |
| » IWB downtime Complaint logged date2         |                                           |
| » IWB downtime Complaint Closure date2        | *****************************             |
| » IWB downtime Complaint logged date3         |                                           |
| » IWB downtime Complaint Closure date3        | X = 2 = 2 = 4 = 4 = 4 = 4 = 4 = 4 = 4 = 4 |
| » No. of Non-working days in between          | 0                                         |
| » No. of working days in downtime             | 0                                         |
| Servo stabilizer downtime d                   | etails                                    |
| » stabilizer downtime Complaint logged date1  |                                           |
| » stabilizer downtime Complaint Closure date1 |                                           |
| » stabilizer downtime Complaint logged date2  |                                           |
| » stabilizer downtime Complaint Closure date2 |                                           |
| » stabilizer downtime Complaint logged date3  | **************************                |
| stabilizer downtime Complaint Closure date3   | ***********************                   |
| No. of Non-working days in between            | 0                                         |
| » No. of working days in downtime             | 0                                         |
| Switch, Networking Components and other per   | ipheral downtime details                  |
| peripheral downtime Complaint logged date1    |                                           |
| » peripheral downtime Complaint Closure date1 |                                           |
| peripheral downtime Complaint logged date2    |                                           |
| » peripheral downtime Complaint Closure date2 |                                           |
| peripheral downtime Complaint logged date3    |                                           |
| peripheral downtime Complaint Closure date3   | /                                         |
| periprierar downtime Complaint Closure dates  |                                           |

Headmaster
Govt U.G. High School
Hial
Signature of Head Master/Mistress with Seal